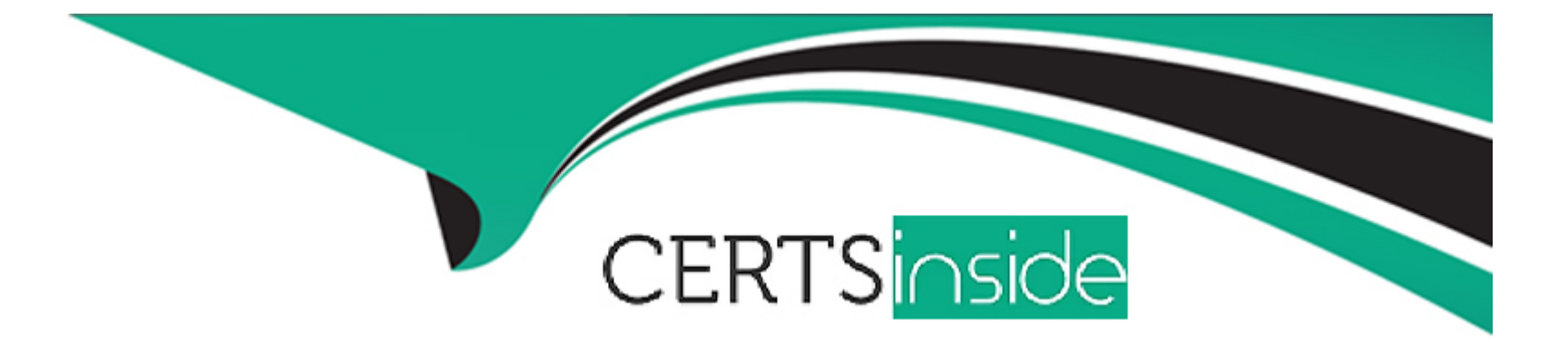

# **Free Questions for HPE0-J69 by certsinside**

# **Shared by Reyes on 24-05-2024**

**For More Free Questions and Preparation Resources**

**Check the Links on Last Page**

# **Question 1**

#### **Question Type: MultipleChoice**

A customer currently runs MSA 2040 SAS storage system with SFF drives. They are planning a hardware refresh. The customer is using virtual pools only, and is concerned about problematic data migration

to the new platform.

How can the update to MSA2050 be performed?

### **Options:**

- **A-** Peer migration license must be purchased for the online migration
- **B-** Peer migration license must be purchased for the offline migration
- **C-** Existing drives can be moved to the new system; both systems need to be online
- **D** Existing drives can be moved to the new system; both systems need to be offline

#### **Answer:**

# **Question 2**

#### **Question Type: DragDrop**

A customer wants to implement a new storage network, but wants to retain the ability to connect with legacy fiber channel-based components.

Drag the appropriate component to each box on the diagram to design a new storage network.

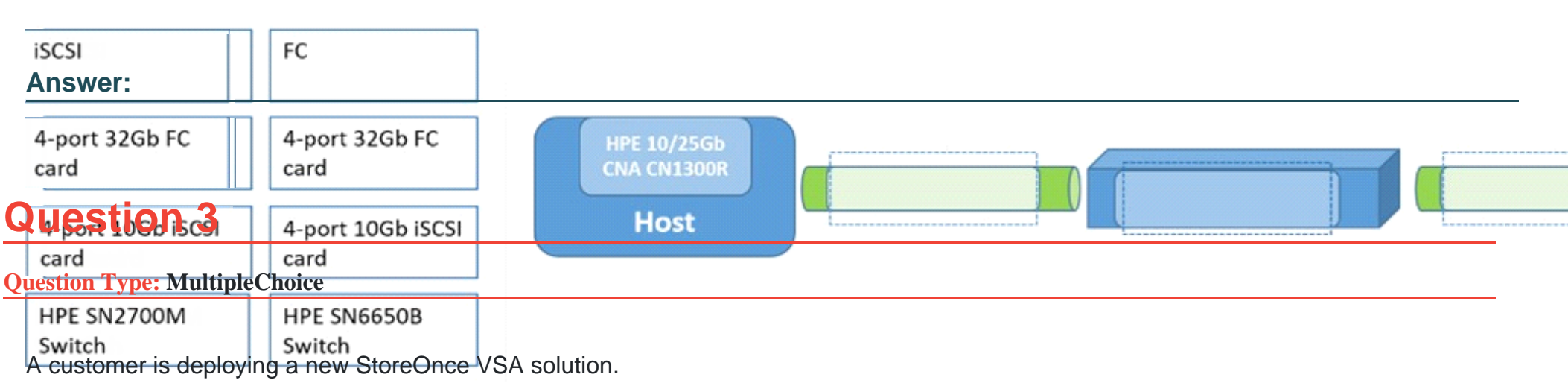

**Answer Area** 

How can the necessary storage capacity be added to the VSA? (Choose two.)

### **Options:**

- **A-** Verify sufficient capacity LTUs are available
- **B-** Add a new virtual hard disk to the virtual machine
- **C-** The Cloud bank container needs to be configured once the VSA boots
- **D-** The Cloud bank container needs to be configured from the vCenter client

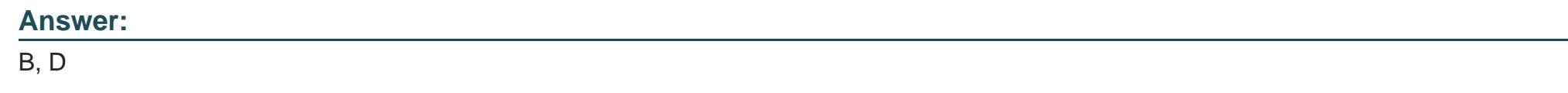

# **Question 4**

#### **Question Type: MultipleChoice**

A small company has recently purchased an MSA and two B-series SN3000B switches. In an effort save money, they installed the solution themselves. They call you complaining they can now see the multiple volumes on the MSA after creating just a single volume.

What should you advise them to do?

### **Options:**

- **A-** Enable Smart SAN on the MSA 2052
- **B-** Set volume's tier affinity to Performance
- **C-** Enable zoning on the SN3000B switches
- **D-** Enable MPIO on their host

 $\overline{D}$ 

## **Question 5**

**Question Type: MultipleChoice**

You deployed and configured an all-flash Nimble array. The customer wants to attach their Windows-based server to the array.

Which HPE tool can you use on the host server to make the integration easier?

#### **Options:**

**A-** StorServe Management Console

- **B-** Channel bonding
- **C-** Connection Manager
- **D-** Centralized Management Console

C

# **Question 6**

#### **Question Type: MultipleChoice**

A customer needs a centralized solution for storing departmental data to be accessed by Windows-based laptops and other personal devices.

Which solution should you recommend?

#### **Options:**

**A-** Block storage, directly accessed over FC

**B-** Block storage, directly accessed over SAS

- **C-** Object storage, accessed over S3 connector
- **D-** File-oriented storage, accessed over SMB

B

# **Question 7**

#### **Question Type: DragDrop**

Match the MSA architecture components with their descriptions.

### Component

### **Description**

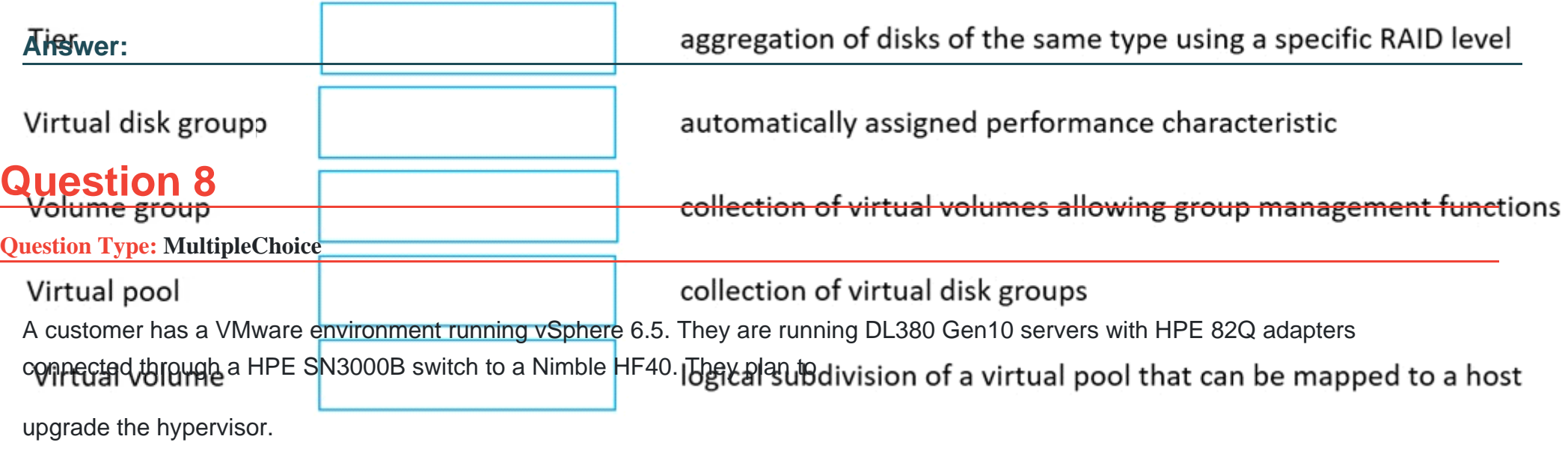

What should they use to identify the latest firmware and compatibility information?

### **Options:**

**A-** SAN Health Diagnostics

**B-** SPOCK

**C-** OneView

**D-** SAN Design Reference Guide

B

## **Question 9**

### **Question Type: DragDrop**

Match the feature to the appropriate C-Series DCNM license type.

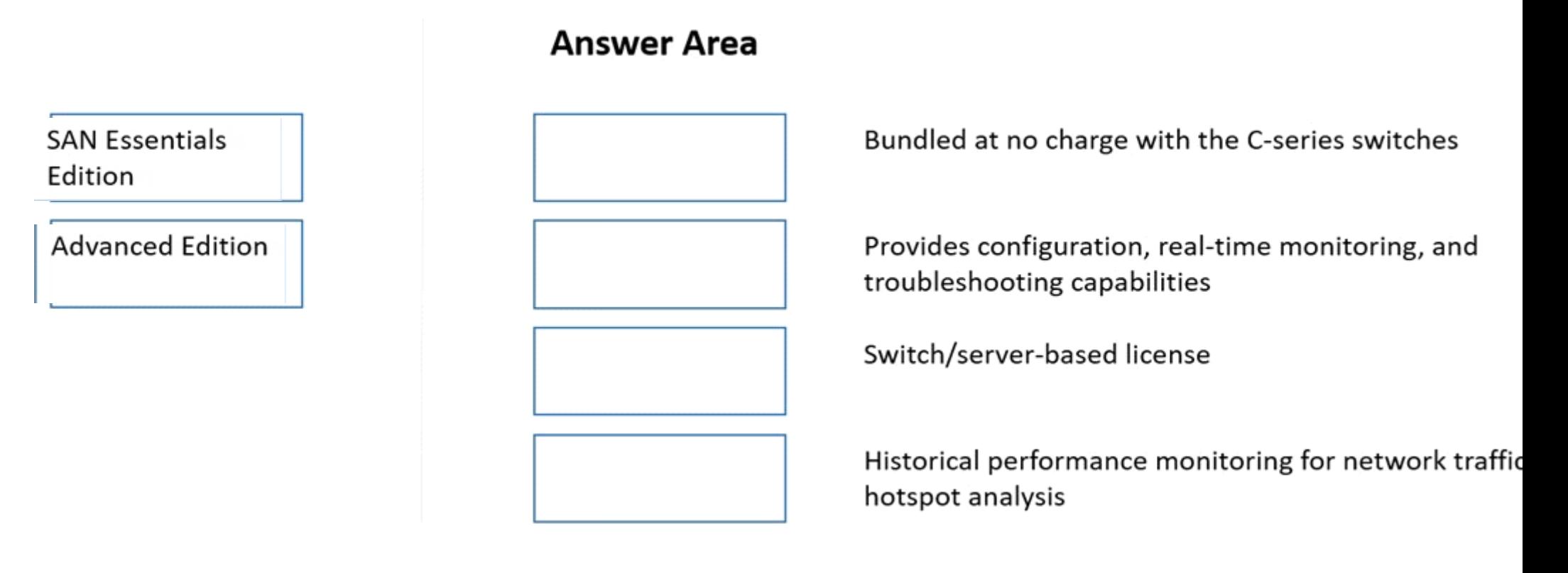

### **Question 10**

**Question Type: MultipleChoice**

Which tool is used to configure an HPE MSA 2052?

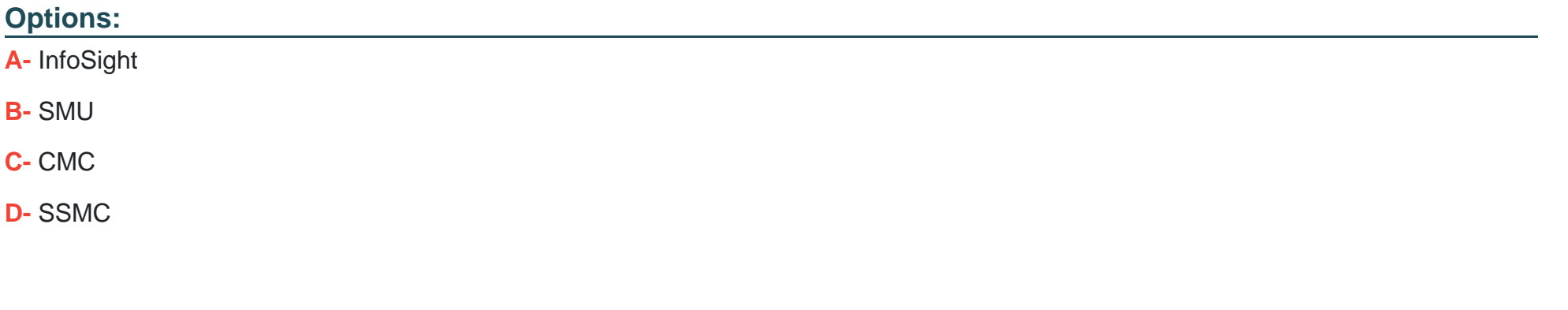

#### **Answer:**

A

#### **Question Type: MultipleChoice**

You are proposing a new Nimble solution to a customer that recently experienced data loss in their existing storage array.

Which features of the Nimble array should you emphasize to your customer to address their concerns? (Choose two.)

### **Options:**

- **A-** quick RAID rebuild
- **B-** deduplication
- **C-** compression
- **D-** encryption
- **E-** triple party

### **Answer:**

B, C

To Get Premium Files for HPE0-J69 Visit [https://www.p2pexams.com/products/hpe0-j6](https://www.p2pexams.com/products/HPE0-J69)9

For More Free Questions Visit <https://www.p2pexams.com/hp/pdf/hpe0-j69>